## <span id="page-0-1"></span>♪「聚合数据」 8名 金秋

<span id="page-0-0"></span>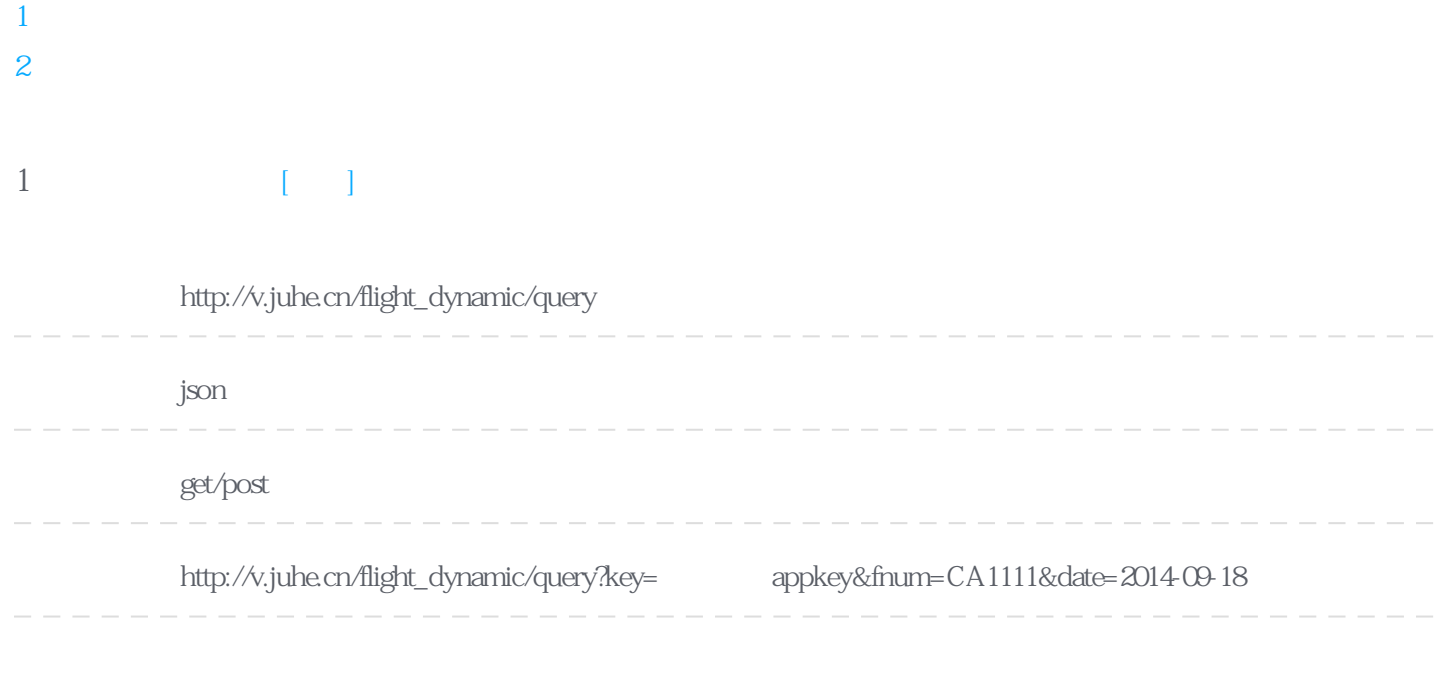

## Header

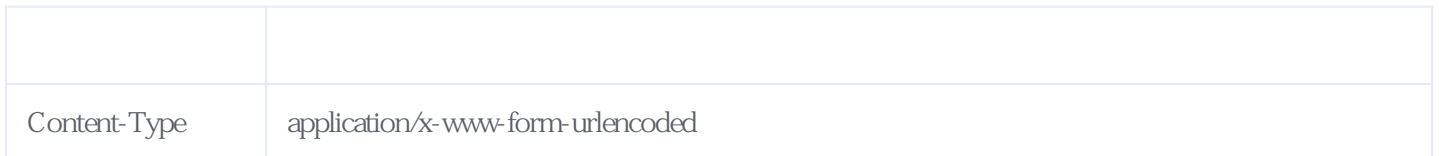

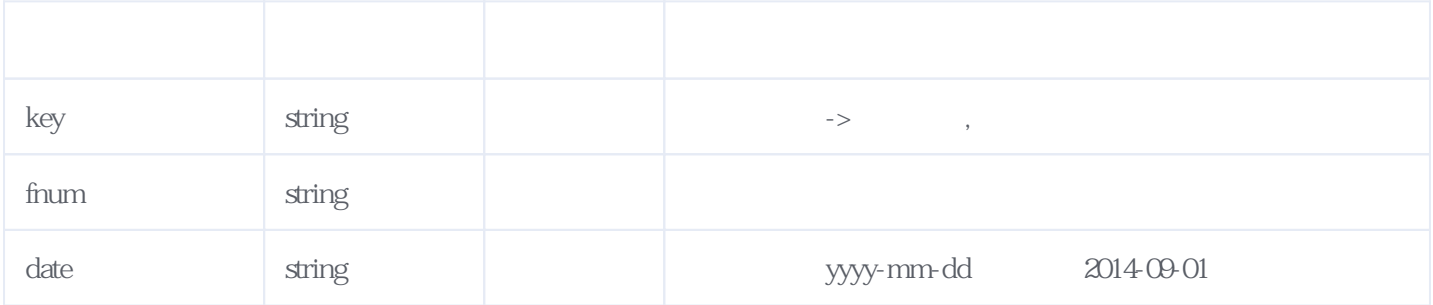

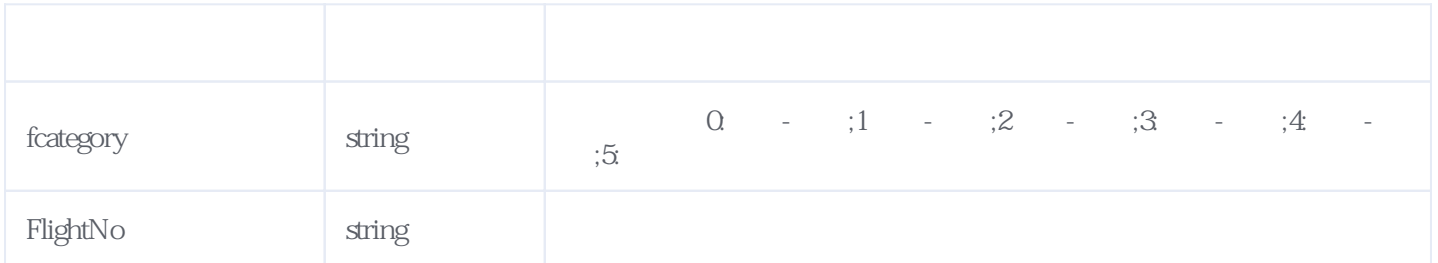

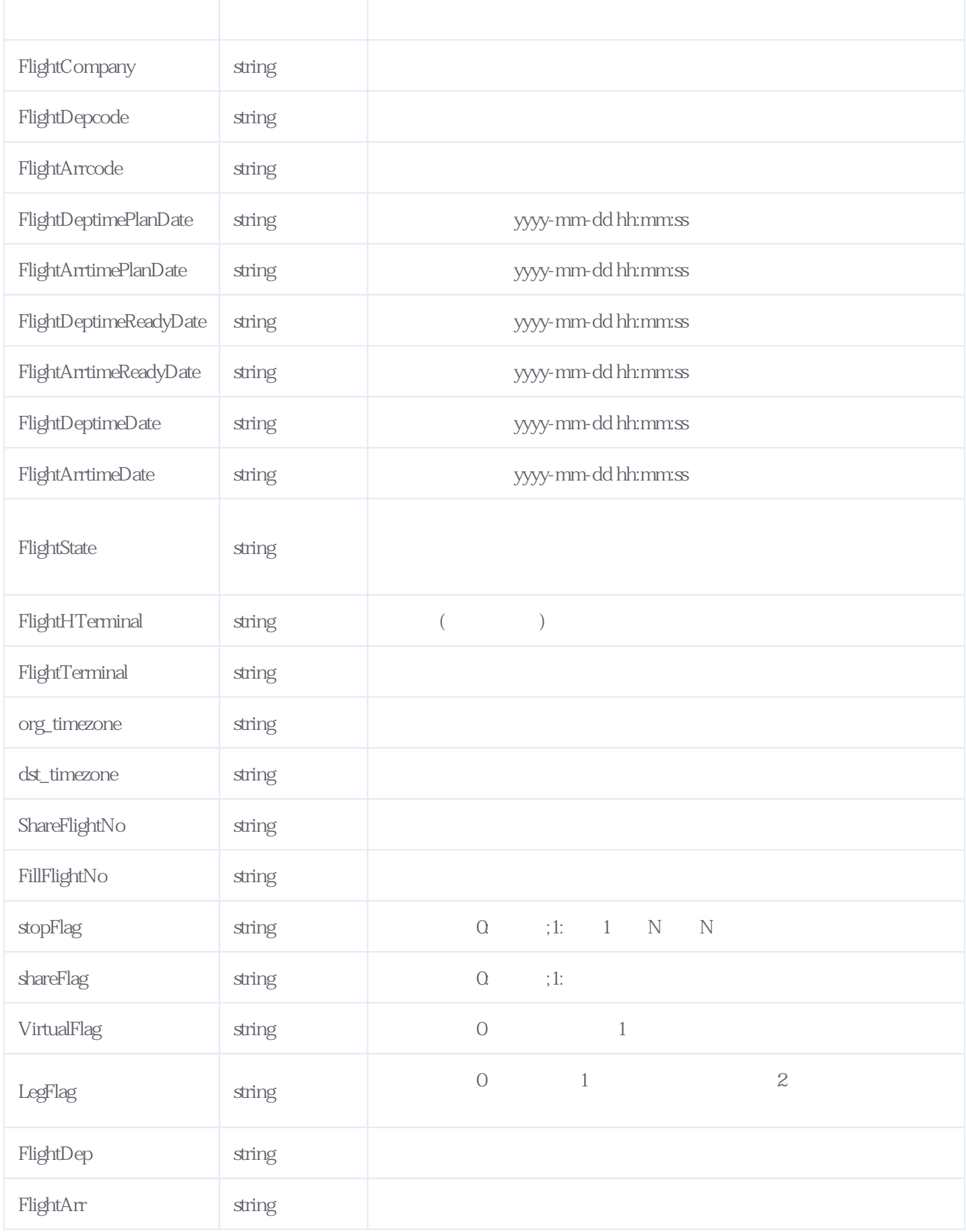

## JSON.

```
{
"reason": "success",
"result": [
    {
      "fcategory": "0",
```
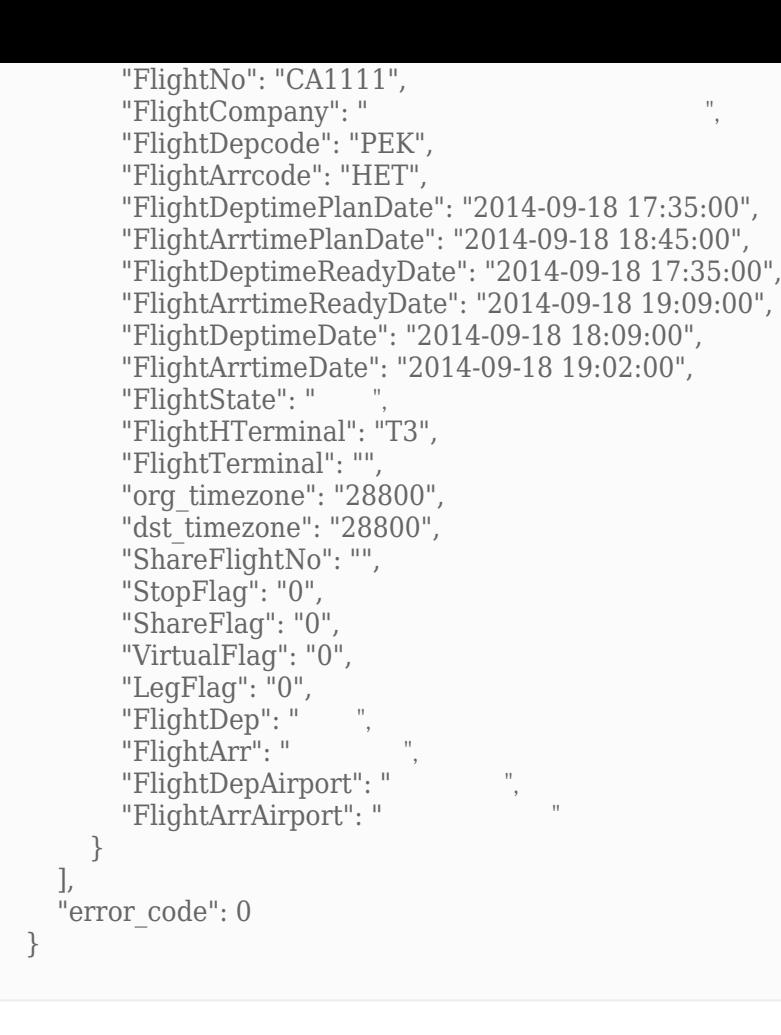

<span id="page-2-0"></span>**2、错误码参照**

**服务级错误码参照(error\_code):** [\[顶部\]](#page-0-1)

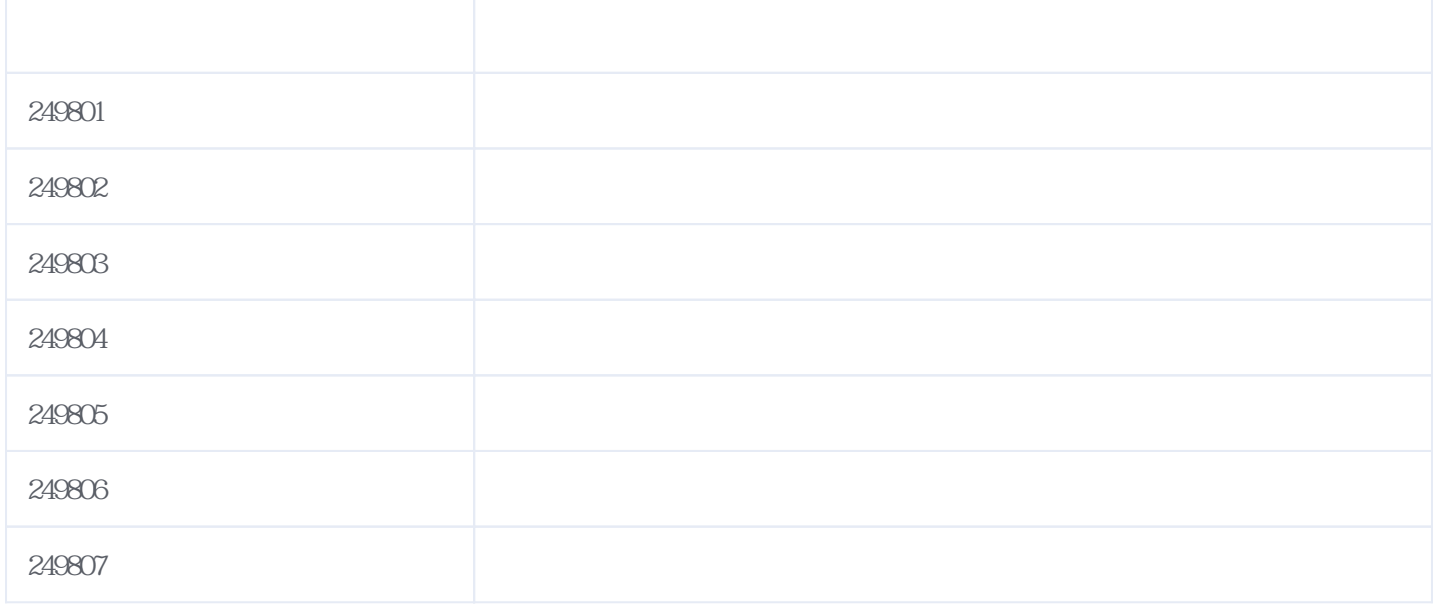

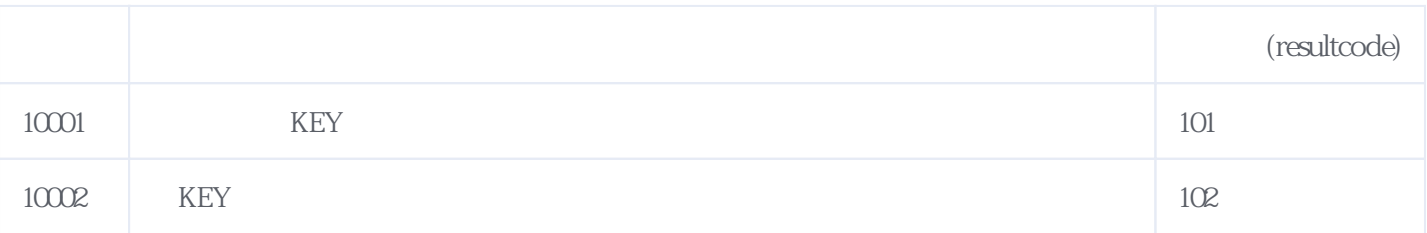

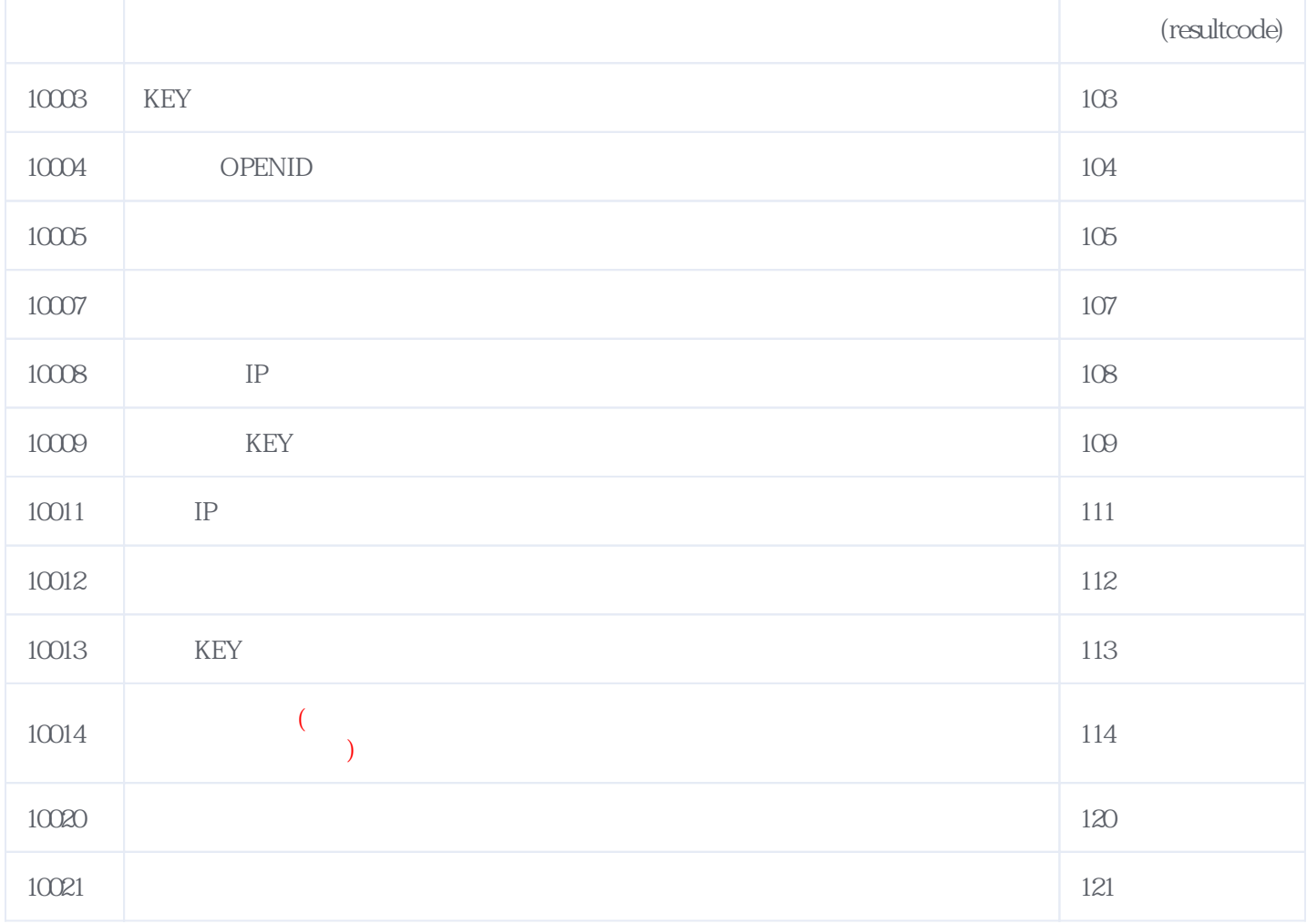

**错误码格式说明(示例:200201):**

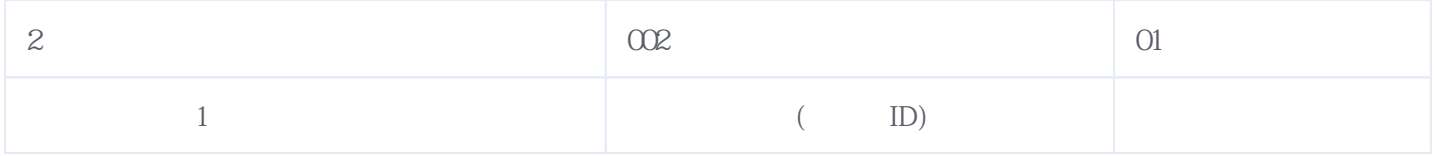

版本日期:2024-05-17 19:38